## **Οι δείκτες στη γλώσσα C**

#### **Δείκτης είναι μία μεταβλητή η οποία περιέχει σαν τιμή μία διεύθυνση της μνήμης**

Η τιμή ενός δείκτη δείχνει σε μία άλλη μεταβλητή, η οποία μπορεί να προσεγγισθεί έμμεσα με τους ειδικούς τελεστές δεικτών \* και &

*Δείκτες(pointers)* **- 1**

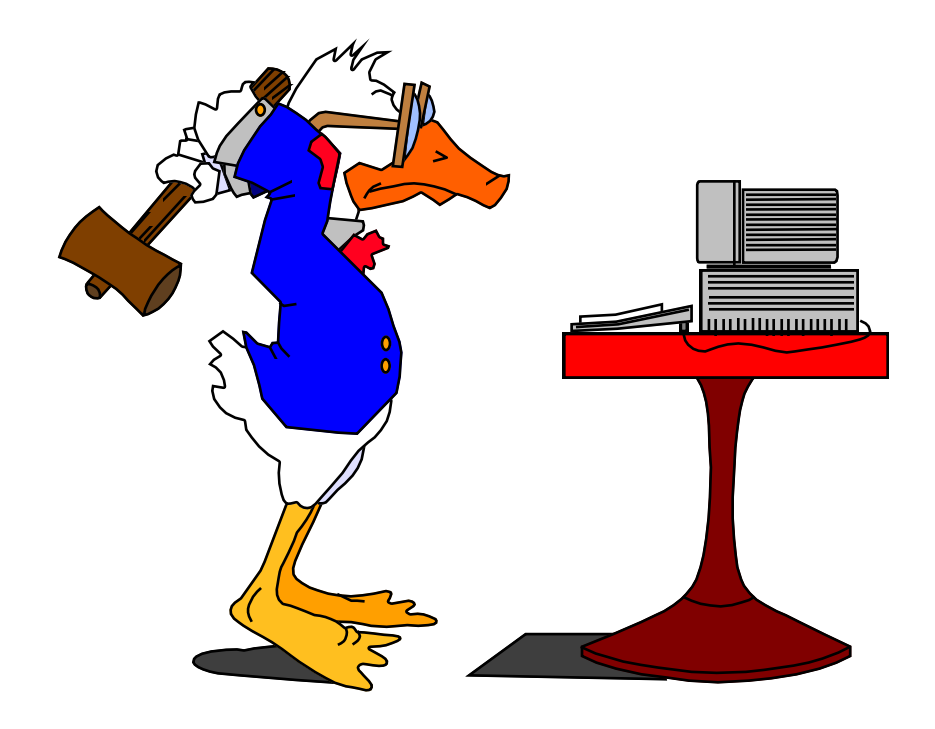

Η σωστή χρήση των δεικτών θεωρείται πολύ σημαντική επιτυχία για κάθε προγραμματιστή της γλώσσας C .

# **Οι δείκτες στη γλώσσα C**

- O τελεστής \* προσδιορίζει το περιεχόμενο μιας μεταβλητής της οποίας η διεύθυνση είναι η τιμή ενός δείκτη.
- Μπορούμε να θυμόμαστε τον τελεστή \* περιφραστικά με την έκφραση "στη διεύθυνση".
- Ο τελεστής & επιστρέφει τη διεύθυνση μιας μεταβλητής και μπορούμε να τον θυμόμαστε περιφραστικά με την έκφραση "η διεύθυνσή της".
- Π.χ. αν a και b είναι 2 ακέραιες μεταβλητές και h είναι ένας ακέραιος δείκτης τότε οι εντολές :
- $h = 8a$ ;

 $b = *h$ ;

μεταβιβάζουν την τιμή της μεταβλητής a στη μεταβλητή b.

#### *Οι Δείκτες σαν διευθύνσεις*

a και b ακέραιες μεταβλητές στις διευθύνσεις 00FF και FF00 h ακέραιος δείκτης

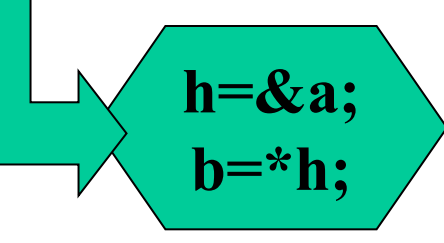

O δείκτης παίρνει την τιμή OOFF και δίνει το περιεχόμενο αυτής της διεύθυνσης στη μεταβλητή b

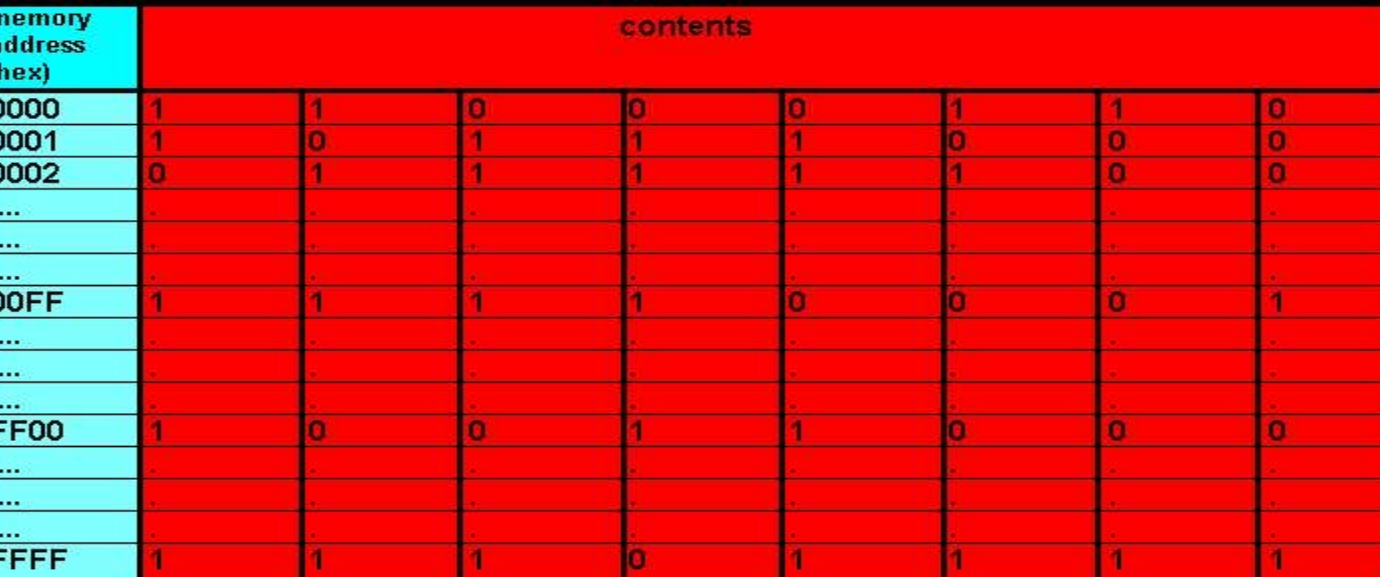

## **Σαν το ποδήλατο …**

#### • **Κουράγιο:**

– Η εκμάθηση της χρήσης δεικτών είναι σαν να μαθαίνει κανείς ποδήλατο: εκεί που θεωρεί ότι είναι αδύνατο να μάθει τους δείκτες, ξαφνικά τα καταφέρνει!

– Επιπλέον, εάν μάθει κανείς να χρησιμοποιεί δείκτες, δύσκολα θα χάσει αυτή τη δεξιότητα.

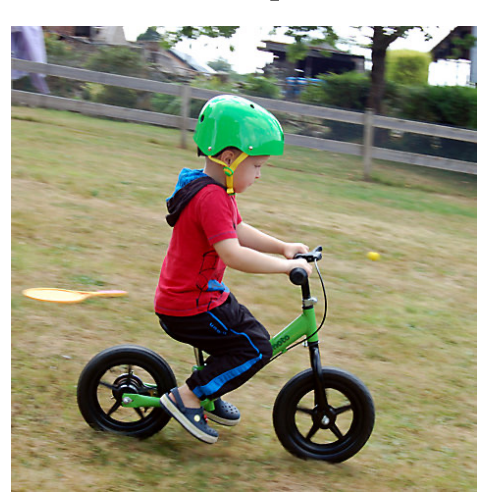

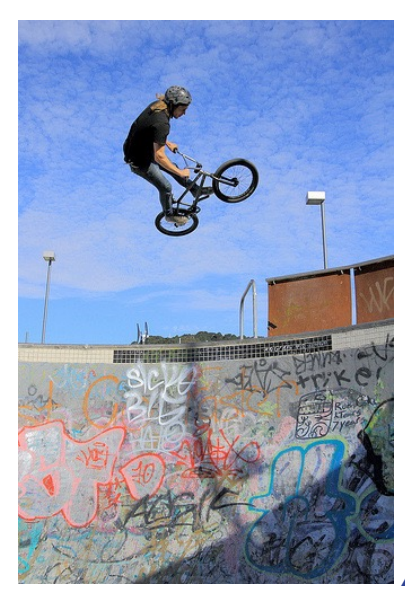

**πριν μετά**

#### **Δείκτες-Pointers (1)**

**float f; /\* απλή µεταβλητή \*/ float \*f\_addr; /\* µεταβλητή δείκτη \*/**

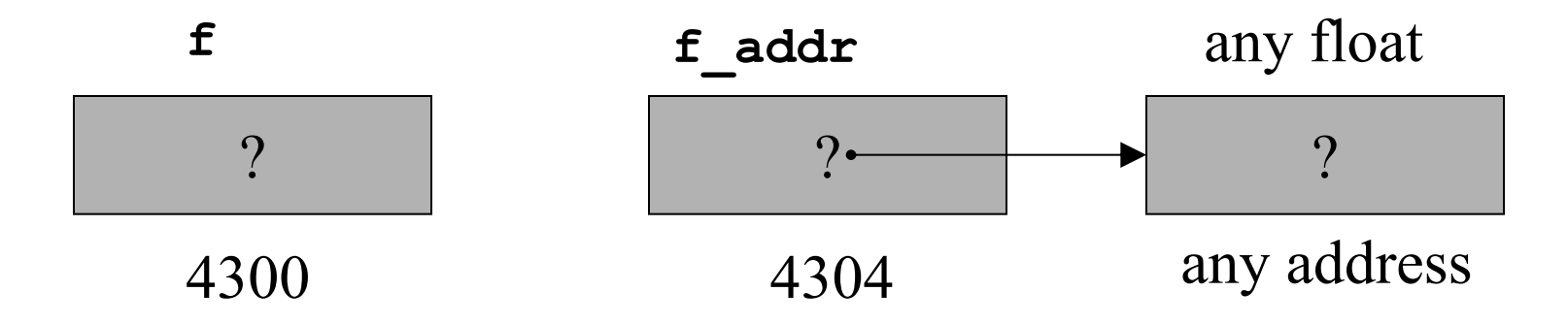

**f\_addr = &f; /\* & = τελεστής διεύθυνσης \*/**

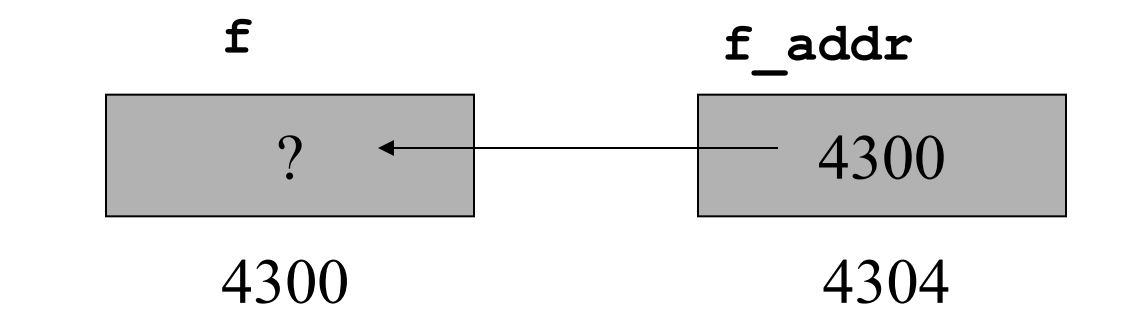

*Δείκτες(pointers)* **- 6**

#### **Δείκτες-Pointers (2)**

**\*f\_addr = 3.2; /\* \* = τελεστής έµµεσης διεύθυνσης \*/**

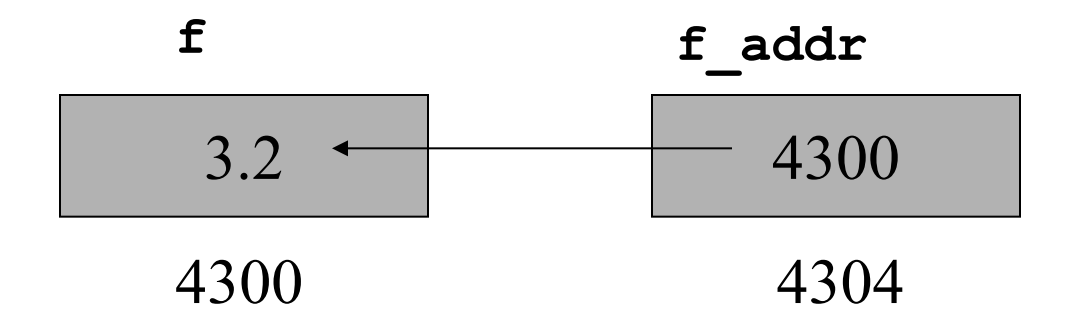

**float g = \*f\_addr;/\* Η τιµή του g γίνεται 3.2 \*/ f = 1.3; /\* το g παραµένει 3.2 \*/**

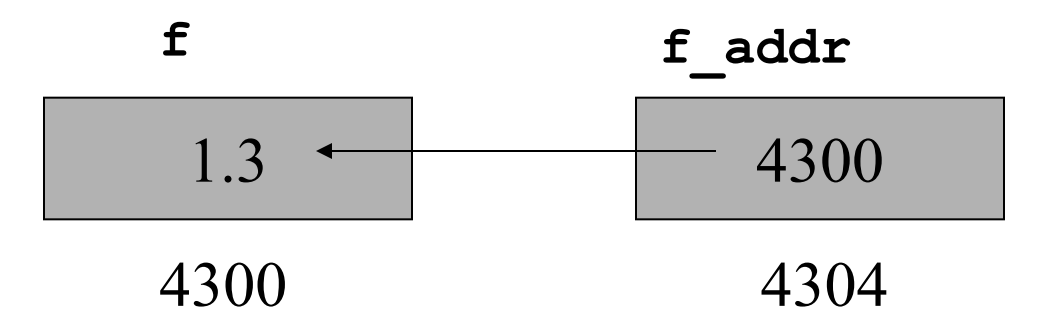

*Δείκτες(pointers)* **- 7**

# **Οι δείκτες πρέπει να δηλώνονται**

π.χ.

int \*x;

float \*y; (δείκτης μιας πραγματικής τιμής)

Το απόσπασμα προγράμματος που ακολουθεί θα μεταγλωττισθεί χωρίς σφάλματα αλλά δεν θα δώσει το επιθυμητό αποτέλεσμα (γιατί;)

float x, y;

- $x=12.35$ ;
- y=-3.78;

int \*p;

 $p = \&x$ 

 $y=x+p$ ;

## **Aριθμητικοί τελεστές**

Υπάρχουν μόνο δύο αριθμητικοί τελεστές οι οποίοι μπορούν να χρησιμοποιηθούν

O + και ο -

Έστω ότι p1 είναι ο δείκτης ενός ακεραίου με τρέχουσα τιμή 2000. Μετά την εντολή :

p1++;

το περιεχόμενο του p1 θα είναι 2002, όχι 2001 (γιατί;)

Η έκφραση: p1 = p1+ 9;

θα κάνει το p1 να δείξει στο ένατο στοιχείο του τύπου p1, πιο πέρα απ' αυτό στο οποίο δείχνει τώρα.

#### **Τελεστές Δεικτών**

- Δεν μπορούμε δύο δείκτες :
- **1. να πολλαπλασιάσουμε**
- **2. να διαιρέσουμε**
- **3. ν' αφαιρέσουμε**
- **4. να προσθέσουμε**
- **5. να εφαρμόσουμε τη μετατόπιση bitwise**

**Επίσης, δεν μπορούμε να προσθέσουμε ή να αφαιρέσουμε τύπους float ή double στους δείκτες. Μόνο ακεραίους!**

• Δύο δείκτες οι οποίοι αναφέρονται σε ξεχωριστούς τύπους μεταβλητών δεν έχουν σχέση μεταξύ τους.

## **Αρχικές τιμές δεικτών**

Όταν δηλωθεί ο δείκτης, και πριν χρησιμοποιηθεί, θα περιέχει μία τιμή χωρίς νόημα.

**Αν χρησιμοποιήσουμε ένα δείκτη πριν του δώσουμε μία τιμή, πιθανόν θα καταστρέψουμε όχι μόνο το πρόγραμμα μας αλλά ακόμη και το λειτουργικό σύστημα του υπολογιστή.**

**Συμβατικά δίνουμε σε ένα δείκτη μία αρχική μηδενική τιμή, προκειμένου να φανεί ότι δεν δείχνει πουθενά.**

**Ένας δείκτης που έχει τιμή μηδέν (NULL) δεν δείχνει σε κανένα σημείο κι έτσι είναι ελεύθερος για χρήση**

## **H συνάρτηση malloc( )**

H συνάρτηση malloc( ) χρησιμοποιείται για να ζητήσουμε (να δεσμεύσουμε) μια περιοχή της μνήμης (Heap).

Π.χ.

int \*p1;  $p1 =$  malloc (50); void \*malloc( );

Η συνάρτηση malloc( ) επιστρέφει ένα δείκτη σε void, ή την τιμή NULL εάν δεν υπάρχει αρκετή διαθέσιμη μνήμη ή ακόμη εάν υπάρχει κάποιο άλλο λάθος

## **H συνάρτηση free**

**H συνάρτηση free( ) χρησιμοποιείται για να απελευθερωθεί η περιοχή της μνήμης η οποία έχει δεσμευτεί με τη συνάρτηση malloc( ) (περιοχή Heap). Π.χ.**

> **int \* iptr = (int\*) malloc(sizeof(int)); free(iptr);**

**Προσοχή ! Δεν πρέπει να απελευθερώνουμε την ίδια περιοχή μνήμης ΔΥΟ φορές.** 

## **Παράδειγμα**

```
// memory management problems
\#include <stdlib.h>
```

```
int main()
\{void *pMem=malloc(100);
  free(pMem);
  free(pMem);
  return 0;
```
 $\boldsymbol{\}}$ 

## **Πίνακες**

Λέμε πίνακα (*array*) μια δομή δεδομένων, στην οποία ένα σύνολο αντικειμένων του ίδιου τύπου αποθηκεύονται σειριακά (το ένα μετά το άλλο). Δηλώνουμε την παρουσία ενός πίνακα, γράφοντας:

**int m[100]; /\* Δήλωση πίνακα 100 θέσεων \*/** Ο δείκτης του πρώτου στοιχείου ενός πίνακα είναι πάντα το μηδέν δηλαδή, αν γράψουμε:

#### **int m[2];**

Αυτό σημαίνει ότι δεσμεύουμε δύο θέσεις μνήμης, τις :

#### **m[0] και m[1]**

## **Αρχικοποίηση πίνακα με βρόχο επανάληψης**

```
// Fig. 6.3: fig06_03.c
 L
 \mathbf{z}// Initializing the elements of an array to zeros.
    #inc1ude <sub>stdio.h></sub>3
 4
    // function main begins program execution
 5
    int main(void)
 6
     \{7
        int n[5]; // n is an array of five integers
 8
 \bullet// set elements of array n to 0
10
        for (size_t i = 0; i < 5; ++i) {
11
12
           n[i] = 0; // set element at location i to 0
13
        ł
14
        printf("%s%13s\n", "Element", "Value");
15
16
        // output contents of array n in tabular format
17
        for (size_t i = 0; i < 5; ++i) {
18
           printf("%7u%13d\n", i, n[i]);
19
20
        ł
21}
```
#### **Αποτελέσματα**

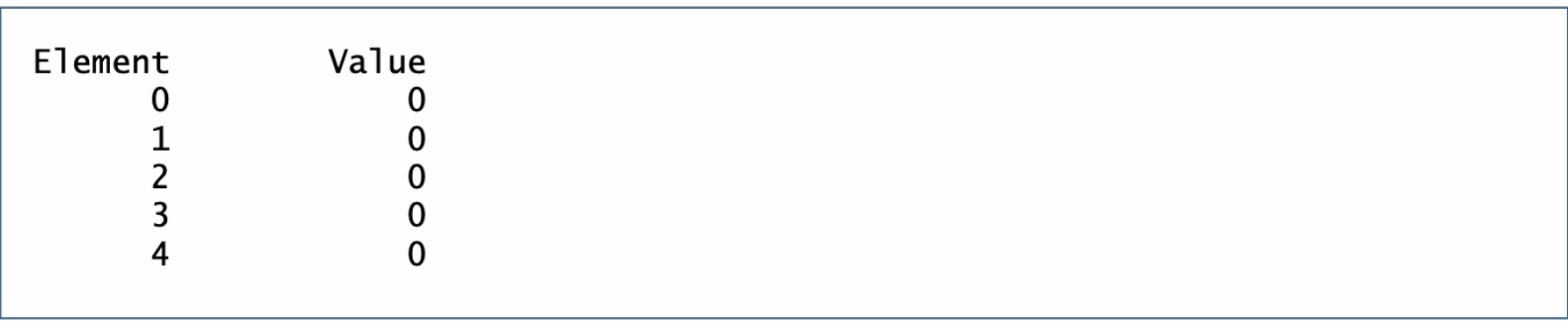

## **Αρχικοποίηση πίνακα με χρήση λίστας αρχικοποίησης**

```
// Fig. 6.4: fig06_04.c
 L
    // Initializing the elements of an array with an initializer list.
 \mathbf{z}#inc1ude \ltstdio.h>
 3
 4
 5
     // function main begins program execution
     int main(void)
 6
 \overline{\mathbf{r}}\{// use initializer list to initialize array n
 8
 9
        int n[5] = \{32, 27, 64, 18, 95\};10
        printf("%s%13s\n'. "Element". "Value");
\mathbf{H}\mathbf{12}// output contents of array in tabular format
\blacksquarefor (size_t i = 0; i < 5; ++i) {
14
            printf("%7u%13d\n'n", i, n[i]);
15
16
         ł
     \mathbf{R}17 \,
```
#### **Αποτελέσματα**

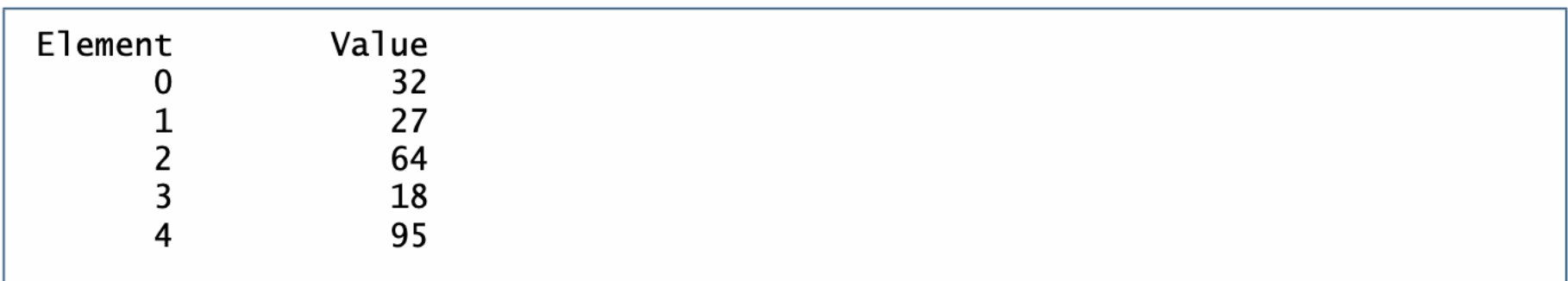

int  $n[10] = \{0\};$ 

Arrays are not automatically initialised!

int  $n[] = \{1, 2, 3, 4, 5\};$ 

int  $n[3] = \{32, 27, 64, 18\}$ ; is a syntax error

*Δείκτες(pointers)* **- 19**

## **Ορισμός πίνακα με χρήση συμβολικής σταθεράς και υπολογισμούς**

```
// Fig. 6.5: fig06_05.c
 \mathbf{I}2 // Initializing the elements of array s to the even integers from 2 to 10.
    #inc1ude \ltstdio.h>
 \overline{\mathbf{3}}#define SIZE 5 // maximum size of array
 4
 5
 6
    // function main begins program execution
    int main(void)
 7
 8
     \{// symbolic constant SIZE can be used to specify array size
 9
        int s[SIZE]; // array s has SIZE elements
10
\mathbf{H}for (size_t j = 0; j < SIZE; ++j) { // set the values
\mathbf{12}\blacksquares[j] = 2 + 2 * j;ł
14
15
        printf("%s%13s\n", "Element", "Value");
16
\blacksquare// output contents of array s in tabular format
18
        for (size_t j = 0; j < SIZE; ++j) {
19
            printf("%7u%13d\n", j, s[j]);20
21ł
22\mathcal{F}
```
#### **Αποτελέσματα**

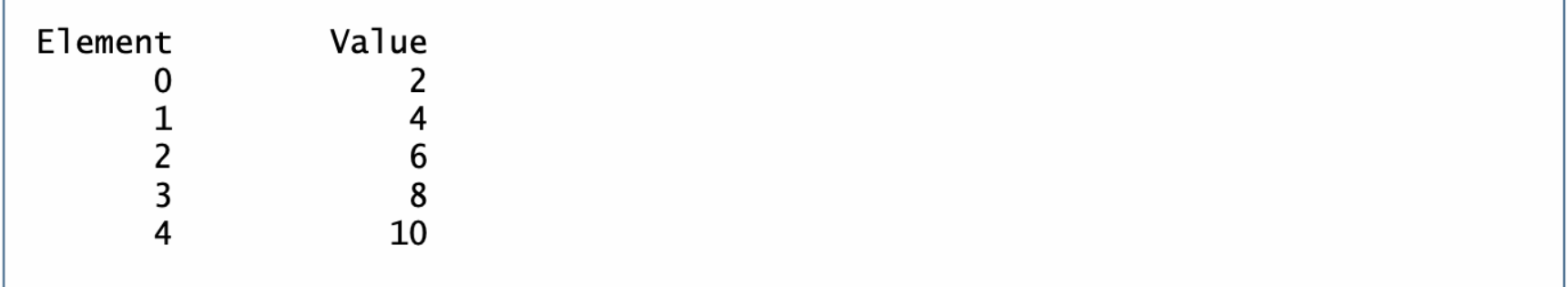

- Μια συμβολική σταθερά είναι ένα αναγνωριστικό που αντικαθίσταται από το κείμενο αντικατάστασης από τον προεπεξεργαστή της C προτού το πρόγραμμα μεταγλωττιστεί.
- Όλες οι εμφανίσεις της σταθεράς SIZE αντικαθίστανται με το 5.
- Μια συμβολική σταθερά κάνει το πρόγραμμα πιο ευμετάβλητο.
- Π.χ αλλάζοντας το 5 με 1000 αρχικοποιούμε ένα πινακα 1000 γραμμών με μια αλλαγή (στην #define) ενώ γλυτώνουμε αλλαγές στις γραμμές 10,12,19 που θα κάναμε διαφορετικά!

## **Άθροισμα στοιχείων πίνακα**

```
1 / // Fig. 6.6: fig06_06.c
2 // Computing the sum of the elements of an array.
 3 #include <stdio.h>
    #define SIZE 12
4
5\phantom{.0}6
    // function main begins program execution
    int main(void)
\overline{ }8
    \{// use an initializer list to initialize the array
\overline{9}10
       int a[SIZE] = \{1, 3, 5, 4, 7, 2, 99, 16, 45, 67, 89, 45\};int total = 0: // sum of array
11
1213// sum contents of array a
14for (size_t i = 0; i < SLZE; ++i) {
           total += a[i];15
        \mathcal{F}16
1718
        printf("Total of array element values is %d\n", total);
    ł
19
```
#### **Αποτελέσματα**

Total of array element values is 383

*Δείκτες(pointers)* **- 23**

## **Σύνοψη απαντήσεων ερωτηματολογίου**

- *Σαράντα φοιτητές ερωτήθηκαν σχετικά με την ποιότητα του φαγητού στο εστιατόριο.*
- *Τους ζητήθηκε να το βαθμολογήσουν από 1 μέχρι 10* 
	- *(1 σημαίνει απαίσιο and 10 σημαίνει υπέροχο).*
- *Βάλτε τις 40 απαντήσεις σε ένα πίνακα ακεραίων και συνοψίστε τα αποτελέσματα του ερωτηματολογίου.*

## **Σύνοψη απαντήσεων ερωτηματολογίου**

```
\sqrt{7} Fig. 6.7: fig06_07.c
2 // Analyzing a student poll.
    #inc1ude <stdio.h>
 \overline{\mathbf{3}}#define RESPONSES_SIZE 40 // define array sizes
 4
    #define FREQUENCY_SIZE 11
 5
 6
    // function main begins program execution
 \mathbf{7}int main(void)
 8
    \sqrt{2}9
       // initialize frequency counters to 0
10
        int frequency[FREQUENCY_SIZE] = {0};11
\mathbf{12}\blacksquare// place the survey responses in the responses array
        int responses [RESPONSES_SIZE] = \{1, 2, 6, 4, 8, 5, 9, 7, 8, 10,14
15
             1, 6, 3, 8, 6, 10, 3, 8, 2, 7, 6, 5, 7, 6, 8, 6, 7, 5, 6, 6,
             5, 6, 7, 5, 6, 4, 8, 6, 8, 10;16
\mathbf{I}// for each answer, select value of an element of array responses
18
        // and use that value as an index in array frequency to
19
       // determine element to increment
20
        for (size_t answer = 0; answer < RESPONSES_SIZE; ++answer) {
21++frequency[responses[answer]];
22
        \mathcal{F}23
24
25
        // display results
        printf("%s%17s\n", "Rating", "Frequency");
26
27// output the frequencies in a tabular format
28
        for (size_t rating = 1; rating < FREQUENCY_SIZE; ++rating) {
29
           printf("%6d%17d\n", rating, frequency[rating]);
30
        ł
3132<sub>2</sub>\mathbf{F}
```
#### **Αποτελέσματα**

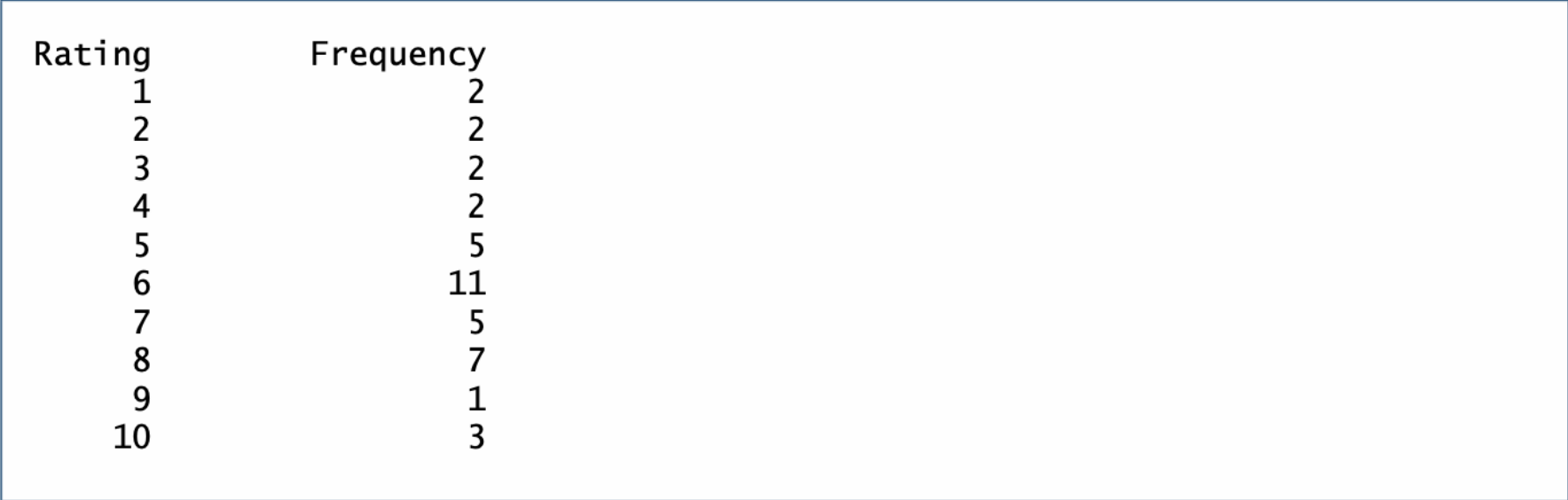

## **Πίνακες χαρακτήρων**

```
char string1[] = "first";char string1[] = {'f', 'i', 'r', 's', 't', '\0'};
     string1[0] = f'char string2[20];
```

```
scanf("%19s", string2);
```
## **Strings – char arrays**

```
// Fig. 6.10: fig06_10.c
 \mathbb{L}2 // Treating character arrays as strings.
     #inc1ude <stdio.h>
 3
     #define SIZE 20
 4
 5
     // function main begins program execution
 6
     int main(void)
 \mathbf{7}\{8
        char string1[SIZE]; // reserves 20 characters
 \bulletchar string2[] = "string literal"; // reserves 15 characters
10
\blacksquare12// read string from user into array string1
\mathbf{13}printf("%s", "Enter a string (no longer than 19 characters): ");
        scanf("%19s", string1); // input no more than 19 characters
\mathbf{I}15// output strings
16
        printf("string1 is: %s\nstring2 is: %s\n"
\mathbf{I}"string1 with spaces between characters is:\n".
18
19
                 string1, string2);
20
21// output characters until null character is reached
        for (size_t i = 0; i < SIZE && string1[i] != '\0; ++i) {
22
           printf("%c", string1[i]);23
24
        ł
25puts("");
26
27
     ł
```
### **Αποτέλεσμα**

Enter a string (no longer than 19 characters): Hello there string1 is: Hello string2 is: string literal string1 with spaces between characters is: Hello

### **Πέρασμα πίνακα σε συνάρτηση**

int hourlyTemperatures[HOURS\_IN\_A\_DAY];

modifyArray(hourlyTemperatures, HOURS\_IN\_A\_DAY)

*Δείκτες(pointers)* **- 30**

#### **Πέρασμα πίνακα σε συνάρτηση**

```
// Fig. 6.12: fig06_12.c
 \mathbf{I}// Array name is the same as the address of the array's first element.
\mathbf{z}#inc1ude <stdio.h>
 3
4
    // function main begins program execution
 5
     int main(void)
6
\overline{ }ſ
        char array[5]: // define an array of size 5
8
9
10
        printf(" \arctan x = x_0 \naarray[0] = x_0 \naaray = x_0 \naaray,
            array, %array[0.10em], &array[0], &array);
П
12
     ł
```
#### **Αποτελέσματα**

 $array = 0031F930$  $&array[0] = 0031F930$  $&array = 0031F930$ 

# **Πέρασμα πίνακα σε συνάρτηση (2)**

```
// Fig. 6.13: fig06_13.c
 \mathbf{I}// Passing arrays and individual array elements to functions.
 \mathbf{z}#inc1ude <stdio.h>
 \overline{\mathbf{3}}#define STZE 5
 \blacktriangleleft\overline{\mathbf{5}}6
     // function prototypes
     void modifyArray(int b[], size_t size);
 \mathbf{7}8
     void modifyElement(int e);
 \bullet10
     // function main begins program execution
     int main(void)
\mathbf{H}\mathbf{12}\mathcal{F}\blacksquareint a [SIZE] = \{0, 1, 2, 3, 4\}; // initialize array a
14
15puts("Effects of passing entire array by reference:\n\nThe "
             "values of the original array are:"):
16
\blacksquare// output original array
18
         for (size_t i = 0; i < SIZE; ++i) {
19
            printf("%3d", a[i]);
20
21\mathcal{F}2223
         puts(""); // outputs a newline
24
25
         modifyArray(a, SIZE); // pass array a to modifyArray by reference
         puts("The values of the modified array are:");
26
27
```
## **Πέρασμα πίνακα σε συνάρτηση (2)**

```
// output modified array
28
        for (size_t i = 0, i < SIZE + i) {
29
           printf("%3d", a[i]);
30
31\mathcal{F}32// output value of a[3]
33
        printf("\n\n\nEffects of passing array element "
34
           "by value:\n\nThe value of a[3] is %d\n". a[3]):
35
36
        modifyElement(a[3]); // pass array element a[3] by value
37
38
       // output value of a[3]
39
        printf("The value of a[3] is %d\n", a[3]);
40
    \mathcal{F}41
42
    // in function modifyArray, "b" points to the original array "a"
43
    // in memory
44
    void modifyArray(int b[], size_t size)
45
46
    \{// multiply each array element by 2
47
        for (size_t j = 0; j < size; ++j) {
48
           b[i] *= 2; // actually modifies original array
49
        \mathcal{F}50
51
    \mathbf{B}52
    // in function modifyElement, "e" is a local copy of array element
53
    // a[3] passed from main
54
    void modifyElement(int e)
55
56
    \{// multiply parameter by 2
57
        printf("Value in modifyElement is %d\n", e^* = 2);
58
    \mathbf{R}59
```
#### **Αποτελέσματα**

```
Effects of passing entire array by reference:
The values of the original array are:
 0 \t1 \t2 \t3 \t4The values of the modified array are:
 0 \t2 \t4 \t6 \t8Effects of passing array element by value:
The value of a[3] is 6
Value in modifyElement is 12
The value of a[3] is 6
```
### **Πολυδιάστατοι πίνακες**

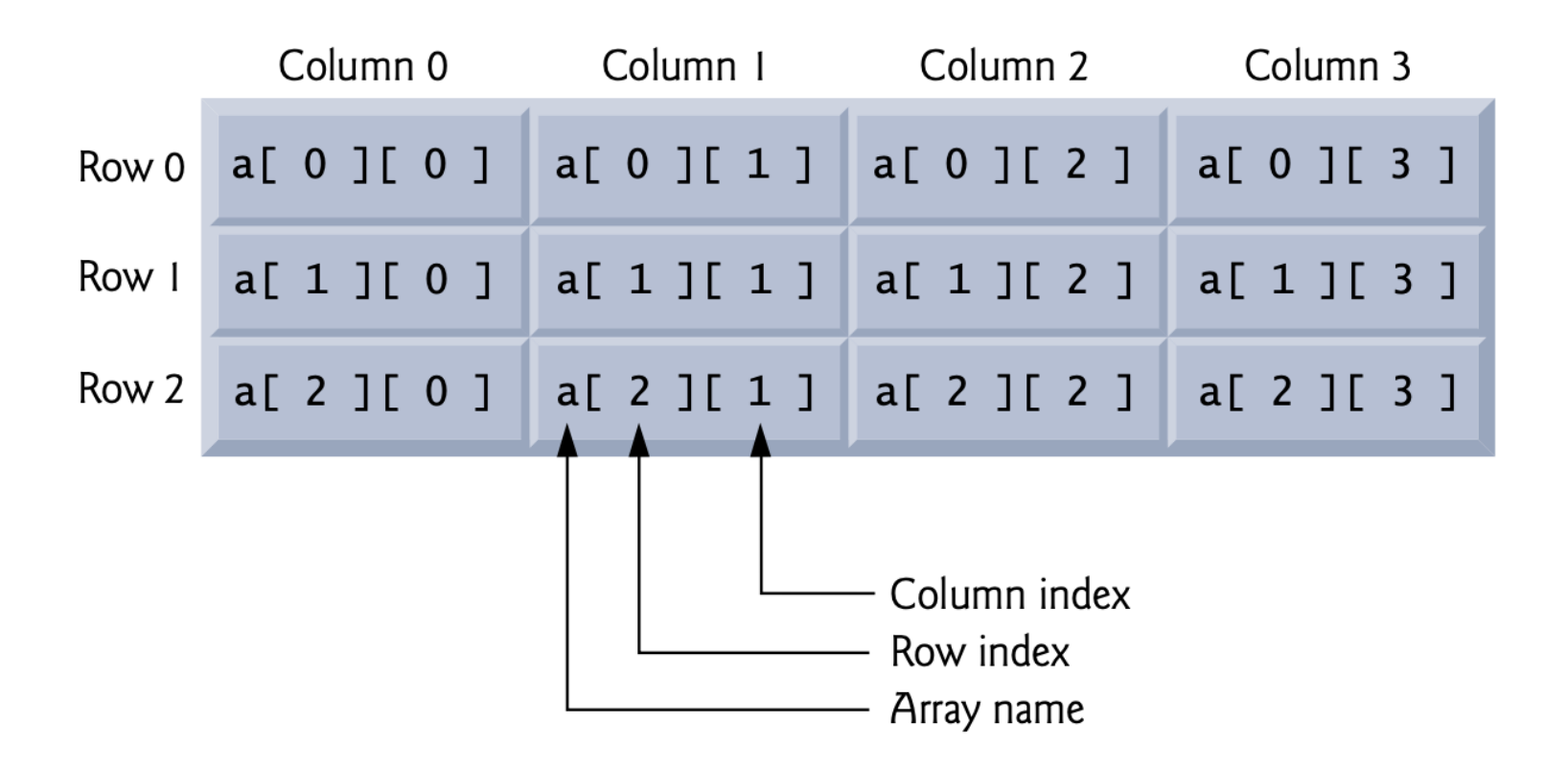

## **Τράπουλα**

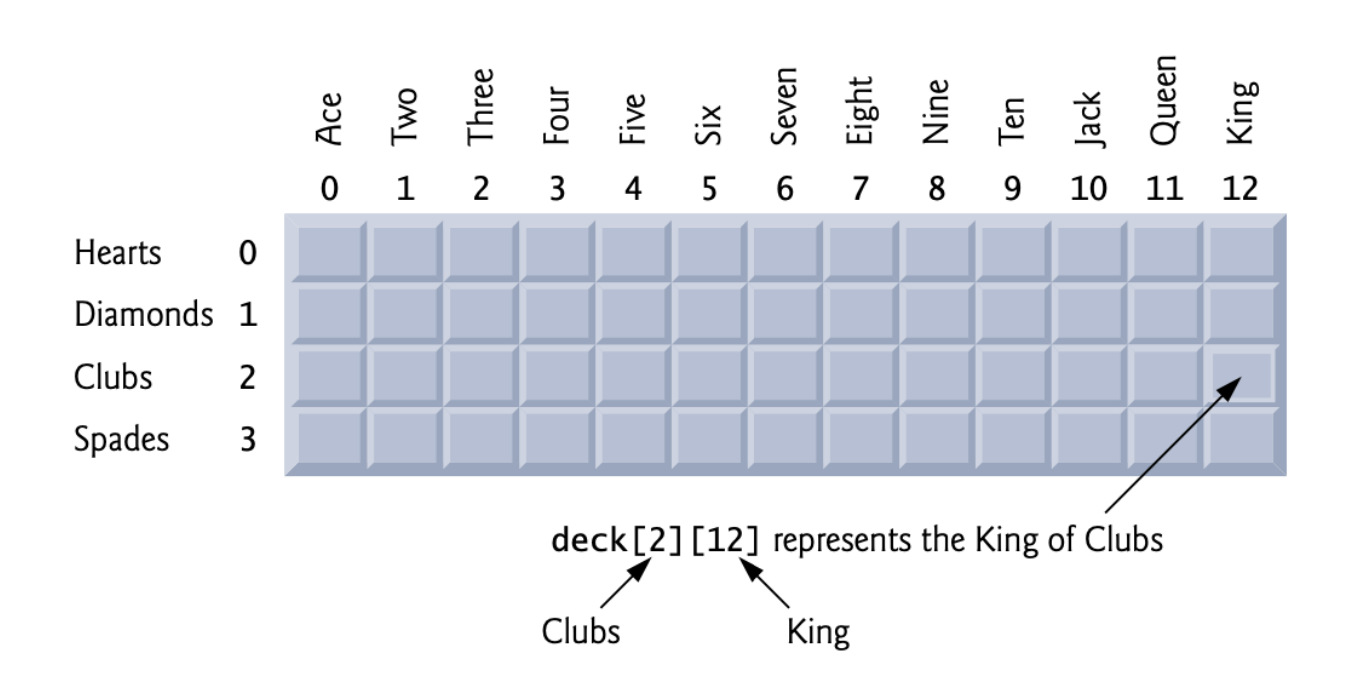

#### **Οι πολυδιάστατοι πίνακες στη C**

Ο γενικός τύπος δήλωσης ενός πολυδιάστατου πίνακα είναι : τύπος όνομα[a][b][c]... [z];

Η αποθήκευση όλων των στοιχείων του πίνακα δεσμεύεται μονίμως στη μνήμη όσο χρόνο διαρκεί η εκτέλεση του προγράμματος.

Στη περίπτωση ενός δισδιάστατου πίνακα, ο αριθμός των bytes της μνήμης που απαιτούνται:

σειρές \* στήλες \* αριθμό των bytes του τύπου των δεδομένων

*Δείκτες(pointers)* **- 38** έχουν δεσμευθεί 10 \* 5 \* 4 δηλαδή 200 bytes μνήμης.Έτσι για έναν πίνακα τιμών τύπου float με διαστάσεις 10,5 θα

# **Αρχικές τιμές**

• Για να δώσουμε αρχικές τιμές σ' ένα πίνακα 2 διαστάσεων μπορούμε να γράψουμε:

```
int a[4] [5]={
                {0, 1, 2, 0, 0},
                {2, 3, 4, 0, 0},
                {1, 0, 7, 0, 0},
                {6, 5, 8, 0, 0}
              };
```
## **Αρχικοποίηση**

int  $b[2][2] = \{\{1, 2\}, \{3, 4\}\};$ 

int b[2][2] = {{1}, {3, 4}};

*Δείκτες(pointers)* **- 40**

## **Αρχικοποίηση γραμμής**

```
for (column = 0; column <= 3; ++column) {
  a[2][colum] = 0;}
```
 $a[2][0] = 0;$ 

 $a[2][2] = 0$ ;

 $a[2][3] = 0;$ 

 $= 0$ :

 $a[2][1]$ 

Column<sub>0</sub> Column 1 Column<sub>2</sub> Column 3 Row 0 a [ 0 ] [ 0 ] | a [ 0 ] [ 1 ] | a [ 0 ] [ 2 ] | a [ 0 ] [ 3 ] Row I  $a[1][0] |a[1][1] |a[1][2]$  $a \upharpoonright 1 \upharpoonright 3 \upharpoonright$ Row 2  $a[2][0] |a[2][1] |a[2][2]$  $a[2][3]$ Column index Row index Array name

#### **Άθροισμα στοιχείων**

```
total = 0;for (row = 0; row <= 2; ++row) {
   for (column = 0; column <= 3; ++column) {
      total += a[row][column];}
}
```
## **Οι πολυδιάστατοι πίνακες στη C**

Όταν περνάμε δισδιάστατους πίνακες σε συναρτήσεις, περνάμε μόνον το δείκτη του πρώτου στοιχείου του πίνακα.

Αυτό μπορούμε να το κάνουμε χρησιμοποιώντας το όνομα του πίνακα χωρίς δείκτες.

'Όμως, μία συνάρτηση η οποία δέχεται έναν δισδιάστατο πίνακα σαν παράμετρο πρέπει να γνωρίζει και το μέγεθος της δεύτερης διάστασης. Π.χ. η συνάρτηση func1( ) η οποία δέχεται ένα δισδιάστατο πίνακα

ακεραίων 30,10 πρέπει να δηλωθεί ως εξής:

 $func1(x)$ 

}

int  $x$  [ ] [10];

{ . . . . . . .

# **Ιδιότητες ενός πίνακα**

```
Έστω οι εντολές:
               char str [80];
               char *p1;
               p1 = str;
```
Το p1 λαμβάνει τη διεύθυνση του πρώτου στοιχείου του πίνακα str

Av θέλουμε να προσεγγίσουμε το πέμπτο στοιχείο του πίνακα str θα μπορούσαμε να γράψουμε :

```
str [4] γιατί;
ή
  *(p1+4)
```
## **Δείκτες και πίνακες**

- Υπάρχει μία στενή σχέση ανάμεσα στους δείκτες και τους πίνακες.
- Η C επιτρέπει δύο μεθόδους προσέγγισης στοιχείων ενός πίνακα.
- Οι αριθμητικοί δείκτες μπορεί να είναι ταχύτεροι από την δεικτοποίηση του πίνακα.
- Επειδή η ταχύτητα είναι συχνά σημαντική στον προγραμματισμό, η χρήση των δεικτών στην εισαγωγή των στοιχείων πινάκων είναι πολύ διαδεδομένη στα προγράμματα της γλώσσας C.

# **Παράδειγμα**

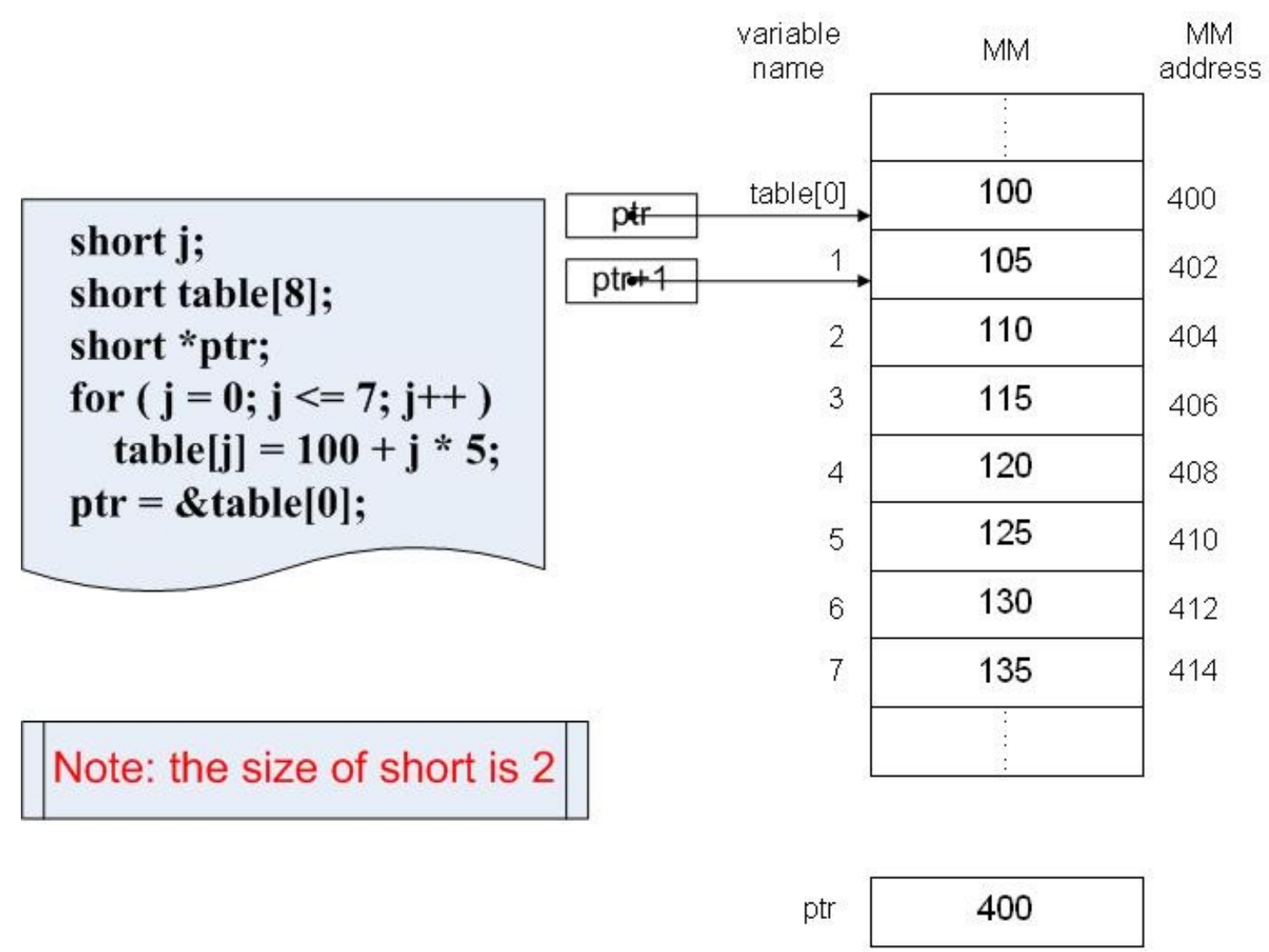

### **Στόχευση δείκτη σε πίνακα**

 $vPtr = v;$  $vPtr = &v[0];$ 

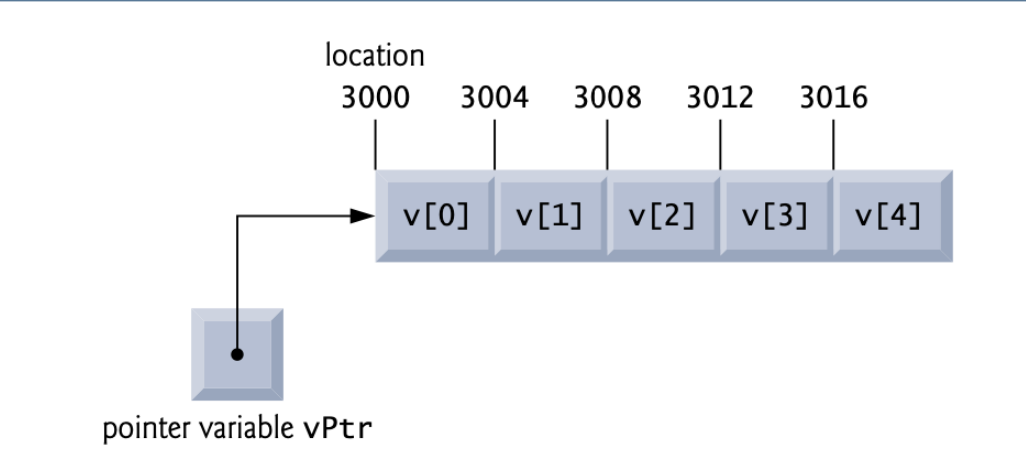

### **Πρόσθεση ακεραίου σε δείκτη**

 $vPtr == 2;$ 

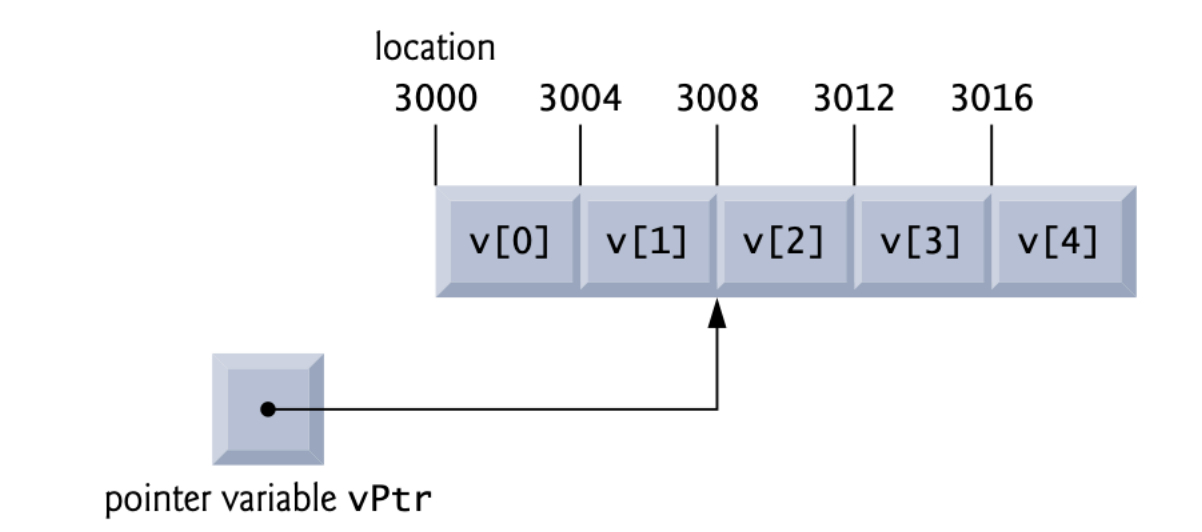

 $vPtr = 4;$ 

 $x = v2Ptr - vPtr;$ 

## **τελεστής sizeof()**

```
1 / // Fig. 7.16: fig07_16.c
 2 // Applying sizeof to an array name returns
 3 // the number of bytes in the array.
    #inc1ude <stdio.h>
 4
 5
    #define SIZE 20
 6
 \overline{\mathcal{L}}size_t getSize(float *ptr); // prototype
 8
     int main(void)
 9
10
     \{\mathbf{H}float array[SIZE]; // create array
\mathbf{12}printf("The number of bytes in the array is %u"
\overline{13}"\nThe number of bytes returned by getSize is \text{Nu}\".
14
                sizeof(array), getSize(array));
15<sub>1</sub>\mathcal{F}16
1718
    // return size of ptr
     size_t getSize(float *ptr)
19
20
     \{return sizeof(ptr);
21 -\mathcal{F}22
```
## **Σχέση Πινάκων και Δεικτών**

```
\mathbb{L}// Fig. 7.20: fig07_20.cpp
   // Using indexing and pointer notations with arrays.
 \mathbf{2}#inc1ude \ltstdio.h>
 3
    #define ARRAY_SIZE 4
 4
 5
    int main(void)
 6
 \overline{\mathbf{r}}\{8
        int b[] = \{10, 20, 30, 40\}; // create and initialize array b
        int *bPtr = b; // create bPtr and point it to array b
 9
10
H
        // output array b using array index notation
        puts("Array b printed with:\nArray index notation");
12
13
        // loop through array b
14
        for (size_t i = 0; i < ARRAY_SIZE; ++i) {
15
           printf("b[\%u] = %d\n', i, b[i]);
16
        \mathcal{L}\mathbf{I}18
19
        // output array b using array name and pointer/offset notation
        puts("\nPointer/offset notation where\n"
20
               "the pointer is the array name"):
2122
23
        // loop through array b
        for (size_t offset = 0: offset < ARRAY_SIZE: ++offset) {
24
           printf("*(b + %u) = %d\n", offset, *(b + offset));
25
                                                                    Δείκτες(pointers) - 5026
        ł
```
## **Σχέση Πινάκων και Δεικτών 2**

```
2728
       // output array b using bPtr and array index notation
        puts("\nPointer index notation"):
29
30
       // loop through array b
3132
        for (size_t i = 0; i < ARRAY_SIZE; ++i) {
           print f("bPtr[%u] = %d\n", i, bPtr[i]):
33
        \mathcal{F}34
35
       // output array b using bPtr and pointer/offset notation
36
37
        puts("\nPointer/offset notation"):
38
       // loop through array b
39
        for (size_t offset = 0; offset < ARRAY_SIZE; ++offset) {
40
           printf("*(bPtr + %u) = %d\n", offset, *(bPtr + offset));
41
        \mathbf{B}42
43
    \mathcal{F}
```
#### **Αποτέλεσμα**

```
Array b printed with:
Array index notation
b[0] = 10b[1] = 20b[2] = 30b[3] = 40Pointer/offset notation where
the pointer is the array name
*(b + 0) = 10*(b + 1) = 20*(b + 2) = 30*(b + 3) = 40Pointer index notation
bPtr[0] = 10bPtr[1] = 20bPtr[2] = 30bPtr[3] = 40Pointer/offset notation
*(bPtr + 0) = 10
*(bPtr + 1) = 20
*(bPtr + 2) = 30
*(bPtr + 3) = 40
```
## **Αντιγραφή αλφαριθμητικών**

```
// Fig. 7.21: fig07_21.c
 \mathbf{I}// Copying a string using array notation and pointer notation.
 \mathbf{z}#inc]ude <stdio.h>
 3.
    #define SIZE 10
 \blacktriangleleft5
    void copy1(char * const s1, const char * const s2); // prototype
 6
     void copy2(char *s1, const char *s2); // prototype
 7
 8
    int main(void)
 9
10
    \{\mathbf{H}char string1[SIZE]; // create array string1
        char *string2 = "Hello": // create a pointer to a string
\mathbf{12}\mathbf{13}\mathbf{I}copy1(String1, string2);15printf("string1 = %s\n", string1);16
17char string3[SIZE]; // create array string3
        char string4[] = "Good Bye"; // create an array containing a string
18
19
        copy2(string3, string4);
20
        printf("string3 = %s\n", string3);2122
    \mathcal{F}23
```
## **Τρόπος α'**

```
23
    // copy s2 to s1 using array notation
24
    void copy1(char * const s1, const char * const s2)
25
26
     \{// loop through strings
27
        for (size_t i = 0; (s1[i] = s2[i]) != '\0'; ++i) {
28
           \frac{1}{2} // do nothing in body
29
        }
30
    \mathcal{F}31
32
```
# **Τρόπος β'**

```
32
    // copy s2 to s1 using pointer notation
33
    void copy2(char *s1, const char *s2)
34
35
    \{// loop through strings
36
       for (; (*s1 = *s2) != '0'; ++s1, ++s2) {
37
          ; // do nothing in body
38
       ł
39
    }
40
```
#### **ΑΣΚΗΣH**

- Γράψτε μία συνάρτηση η οποία θα συμπληρώνει με δυο τρόπους έναν πίνακα χαρακτήρων με τα γράμματα a,b,… έως k.
- O πρώτος τρόπος να χρησιμοποιεί δεικτοποίηση πινάκων και ο δεύτερος δείκτες.

### **ΛΥΣΗ**

**int t; char a[10]; for**( $t = 0$ ;  $t < 10$ ;  $++t$ )  $a[t] = 'a' + t;$ **}**

**load2( ) { με δείκτες / offset int t; char \*p;**  $p = a$ ; **for(**  $t = 0$ ;  $t < 10$ ;  $++t$ )  $*$ **p**++ =  $'a'$  + t; **}**

**load1( ) { με δεικτοποίηση πινακα /offset**

# **Δύο εκδόσεις της συνάρτησης puts( )**

```
A.
int t;
for( t = 0 ; s[t] ; ++t)
    putchar(s[t]);
}
```
#### **B.**

```
puts(char *s){ με δείκτες
while( *s ) 
  putchar( *s++ );
 }
```
**puts(char s[]) { με δεικτοποίηση πινακα**

*Δείκτες(pointers)* **- 58**

#### **Δείκτες σε Δείκτες**

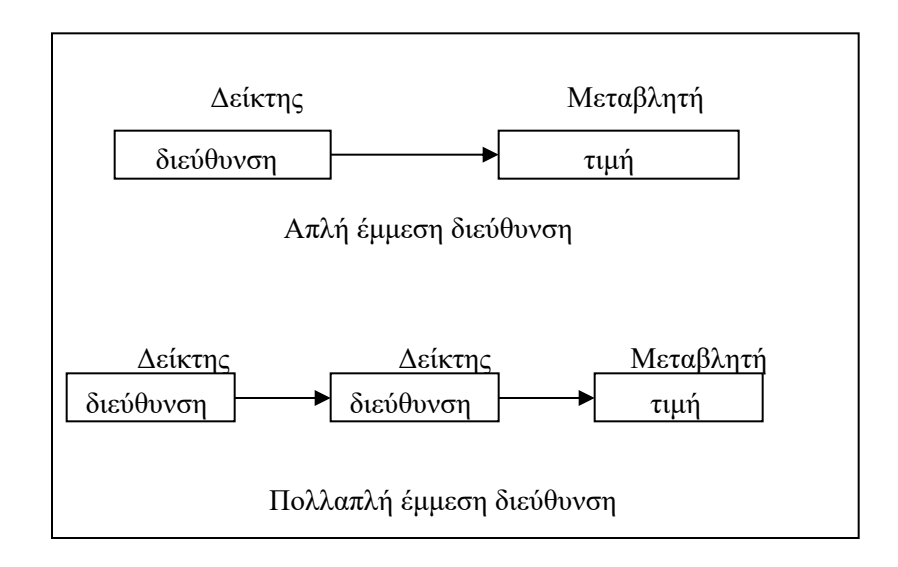

```
main( )
   {
     int x, *p, **q;
     x = 10;
     p = \&x;q = \&p;printf("%d", **q);
    }
```
### **Προβλήματα με τους δείκτες**

Οι δείκτες είναι ευχή αλλά και κατάρα.

Προσφέρουν τεράστια δύναμη στον προγραμματιστή και είναι απαραίτητοι σε πολλά προγράμματα αλλά αν, παρ' ελπίδα,

ένας δείκτης περιέχει μια λάθος τιμή μπορεί να γίνει το δυσκολότερο πρόβλημα που έχουμε να αντιμετωπίσουμε.

 $\prod_{x}$ , main( )  $\{$  int x,  $\bm{p}$ ;  $x = 10$ ;  $p = x$ ; printf("%d", \*p);

}

#### **ΑΣΚΗΣH**

**Γράψτε μία συνάρτηση που θα ονομάζεται swapmin( ) και η οποία θα ανταλλάξει την τιμή δύο ακεραίων αν, και μόνον αν, η πρώτη παράμετρος είναι μικρότερη από τη δεύτερη. swapmin(a,b)**

```
int *a, *b;
 { int t;
       if (*a>= *b) return ;
       t = *a;
       *a = *b;
       *b = t;
  }
```
## **Πίνακες δεικτών**

Οι δείκτες μπορούν να πινακοποιηθούν όπως γίνεται με οποιοδήποτε άλλο τύπο δεδομένων.

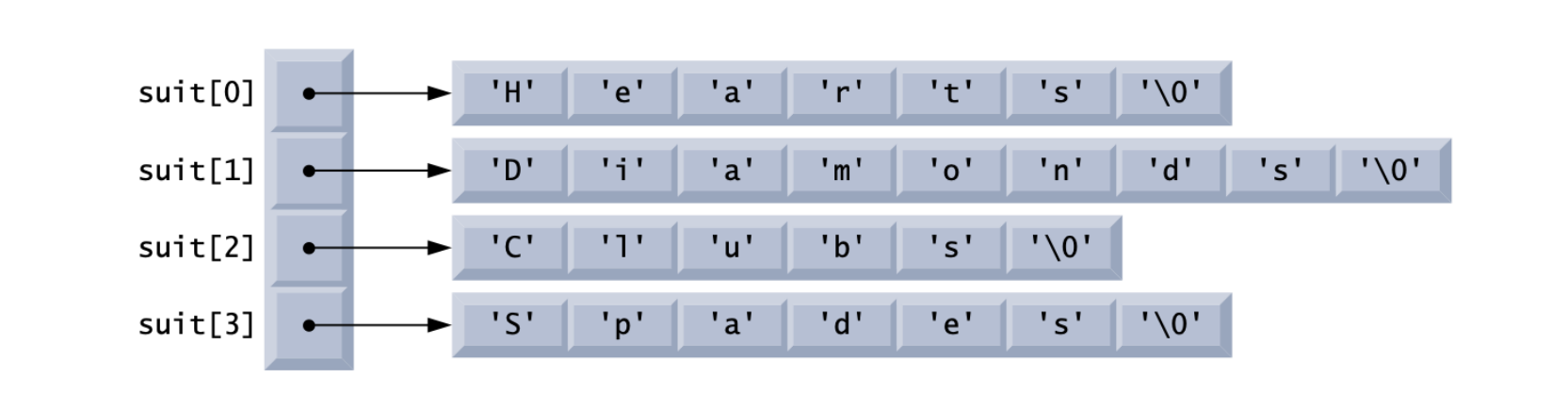

Οι μόνες τιμές τις οποίες μπορούν να κρατήσουν τα στοιχεία του πίνακα είναι οι διευθύνσεις των μεταβλητών.

## **Πίνακες Δεικτών**

Αν θέλουμε να περάσουμε έναν πίνακα δεικτών σε μία συνάρτηση, απλώς καλούμε τη συνάρτηση με το όνομα του πίνακα χωρίς καθόλου δείκτες.

Μία συνηθισμένη χρήση των πινάκων δεικτών είναι να κρατάνε τους δείκτες σε περίπτωση εσφαλμένων μηνυμάτων

Μπορούμε να δημιουργήσουμε μία συνάρτηση η οποία θα εξάγει ένα μήνυμα βασισμένο στον ακέραιο αριθμό αυτού του μηνύματος.

```
serror(i)
int t;
  {
    static char *err[ ] =
      {
        "syntax error",
         "parentheses expected",
         "undefined variable",
         "duplicate label name"
      };
    printf (err[i] ) ;
  }
```
#### ΑΣΚΗΣH

Να γραφτεί μια συνάρτηση change(x, y) η οποία θα αλλάζει την τιμή του x σε x+y και την τιμή του y σε x\*y .

Προσοχή, τα x και y, double

#### Λύση

float change(double \*x, \*y) { double p;  $p=$  \*y; \*y=  $({}^{\star}X)^*({}^{\star}y)$ ;  $*x= *x+p;$ return 1; }

```
1 / / Fig. 7.10: fig07_10.c
 2 // Converting a string to uppercase using a
 3 // non-constant pointer to non-constant data.
    #include <stdio.h>
 4
    #include <ctype.h>
 5
 6
 \overline{\mathbf{r}}void convertToUppercase(char *sPtr); // prototype
 8
     int main(void)
 \bullet10
     \{char string \begin{bmatrix} \end{bmatrix} = "cHaRaCters and $32.98"; // initialize char array
11
1213
        printf("The string before conversion is: %s", string);
        convertToUppercase(string);
\mathbf{I}printf("\nThe string after conversion is: %s\n", string);
15<sup>15</sup>16
    \mathcal{F}\mathbf{17}// convert string to uppercase letters
18
     void convertToUppercase(char *sPtr)
19<sup>°</sup>\mathcal{F}20
        while (*sPtr != '\0') { // current character is not '\0'
21*sPtr = toupper(*sPtr); // convert to uppercase
22
            ++sPtr; // make sPtr point to the next character
23
24
        \mathbf{E}\mathbf{B}25
```
The string before conversion is: cHaRaCters and \$32.98 The string after conversion is: CHARACTERS AND \$32.98

- // Fig. 7.12: fig07\_12.c L
- 2 // Attempting to modify data through a
- 3 // non-constant pointer to constant data.

```
#inc1ude \ltstdio.h>
4
    void f(const int *xPtr); // prototype
5
6
     int main(void)
\overline{\mathcal{U}}\{8
9
        int y; // define y10
        f(\&y); // f attempts illegal modification
п
    \mathcal{F}\mathbf{12}\overline{13}// xPtr cannot be used to modify the
14
    // value of the variable to which it points
15
    void f(const int *xPtr)
16
17€
        *xPtr = 100; // error: cannot modify a const object
18
    }
19
```
error C2166: 1-value specifies const object

 $\blacksquare$ 

```
\sqrt{7} Fig. 7.13: fig07_13.c
  // Attempting to modify a constant pointer to non-constant data.
\mathbf{z}#include <stdio.h>
\overline{\mathbf{3}}4
5
    int main(void)
6
     \mathbf{f}int x; // define x\mathbf{7}int y; // define y8
9
        // ptr is a constant pointer to an integer that can be modified
10
        // through ptr, but ptr always points to the same memory location
H
        int * const ptr = &x;
1213
        *ptr = 7; // allowed: *ptr is not const
\overline{14}15
        ptr = \&y; // error: ptr is const; cannot assign new address
16
    ł
```
c:\examples\ch07\fig07\_13.c(15) : error C2166: l-value specifies const object